## **MR210A / MR220A**

シリアル通信コマンド

 $1$ 

**NOVA** electronics

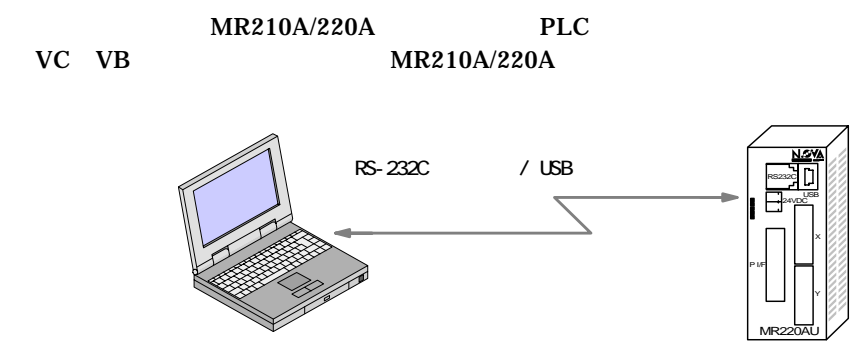

 $\rm MR210A/220A$  CDROM

 $CDROM$ 

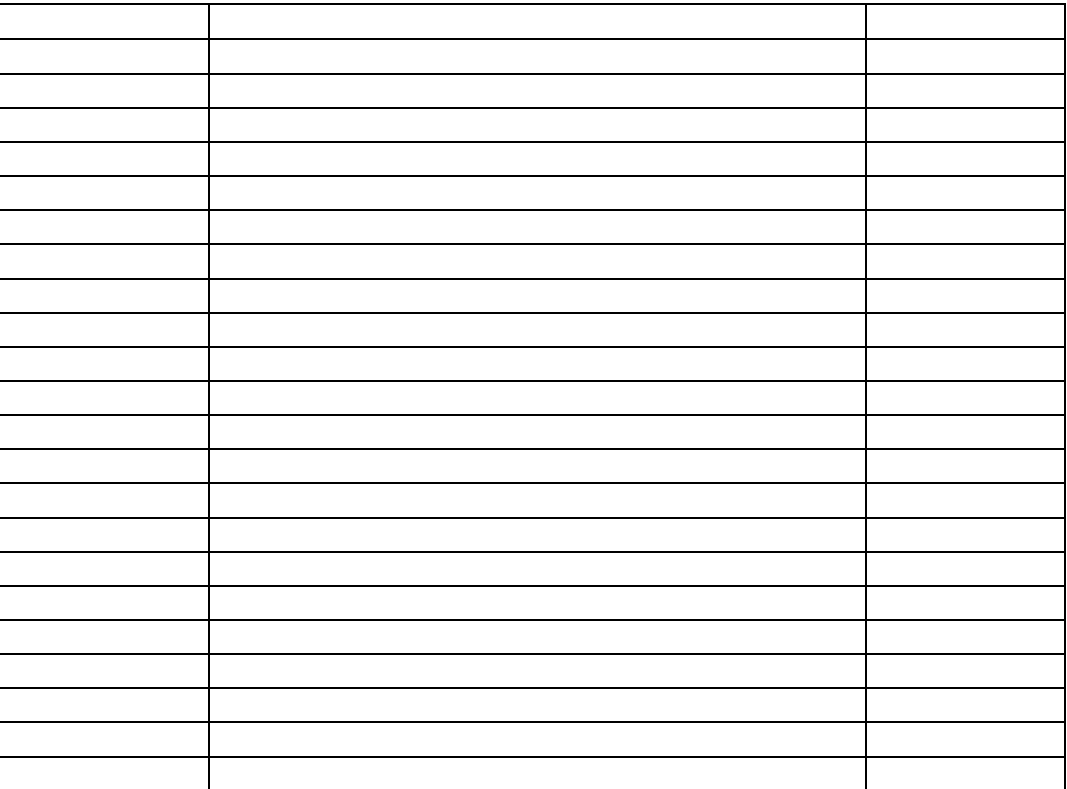

## http://www.novaelec.co.jp/

 $MR210A$ 

通信速度 9600,19200,38400BPS

 $0-9, A-Z$ , ( ),  $[CR]$  )

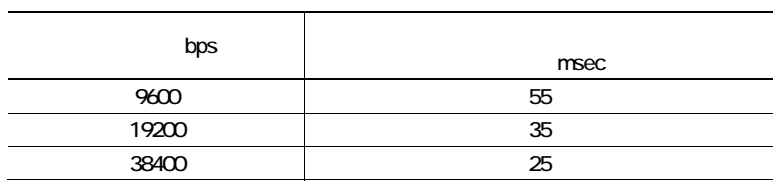

CR 0x0d  $LF$  0x0a

- 2 -

MR210A/220A

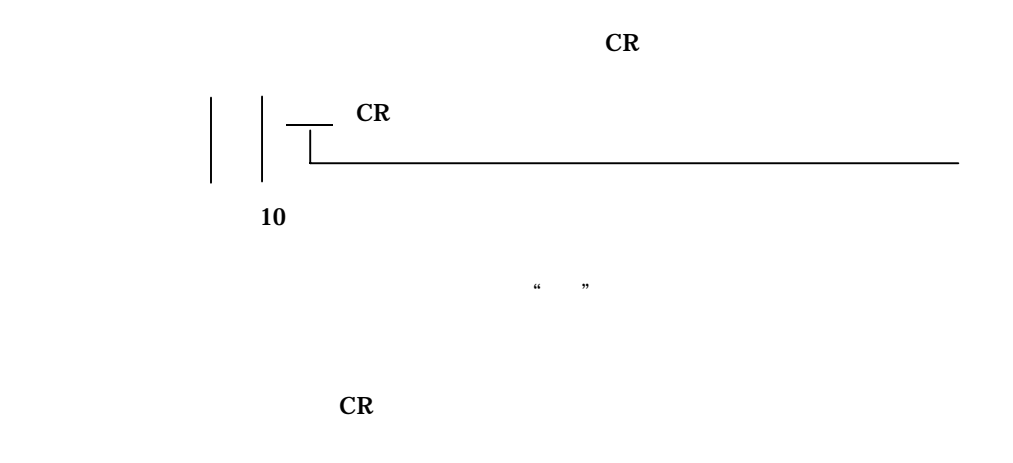

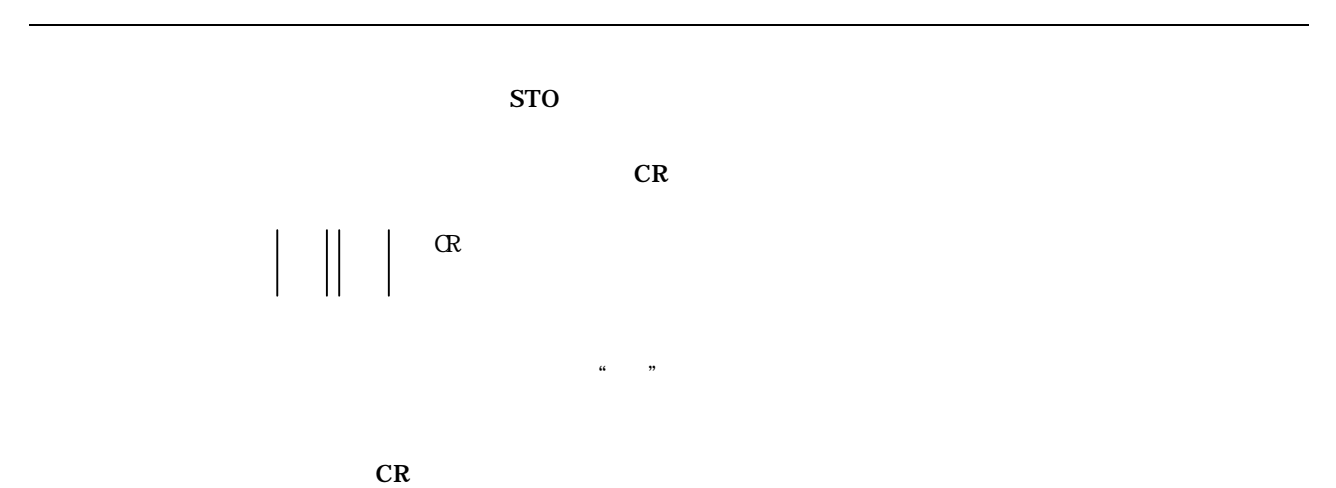

- 3 -  $\sim$ 

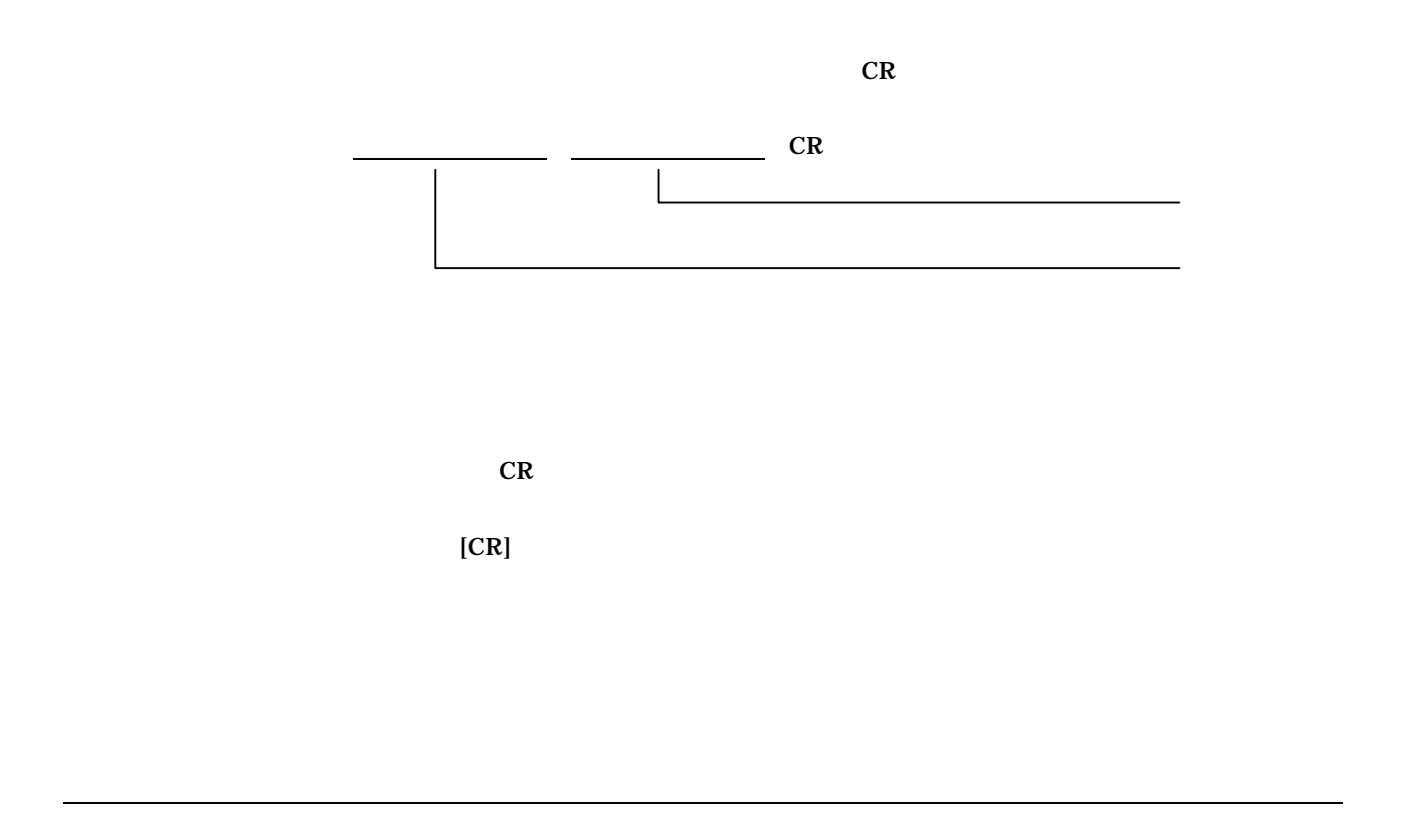

 $CR$ 

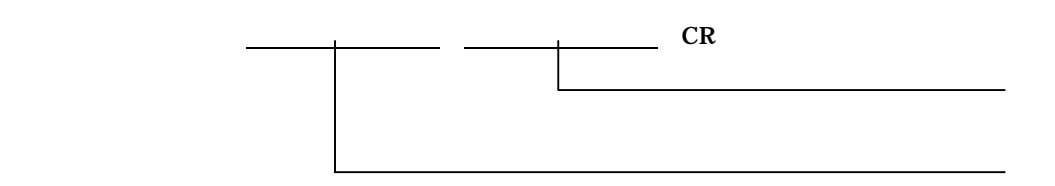

 ${\bf CR}$ 

 $[CR]$ 

- 4 -

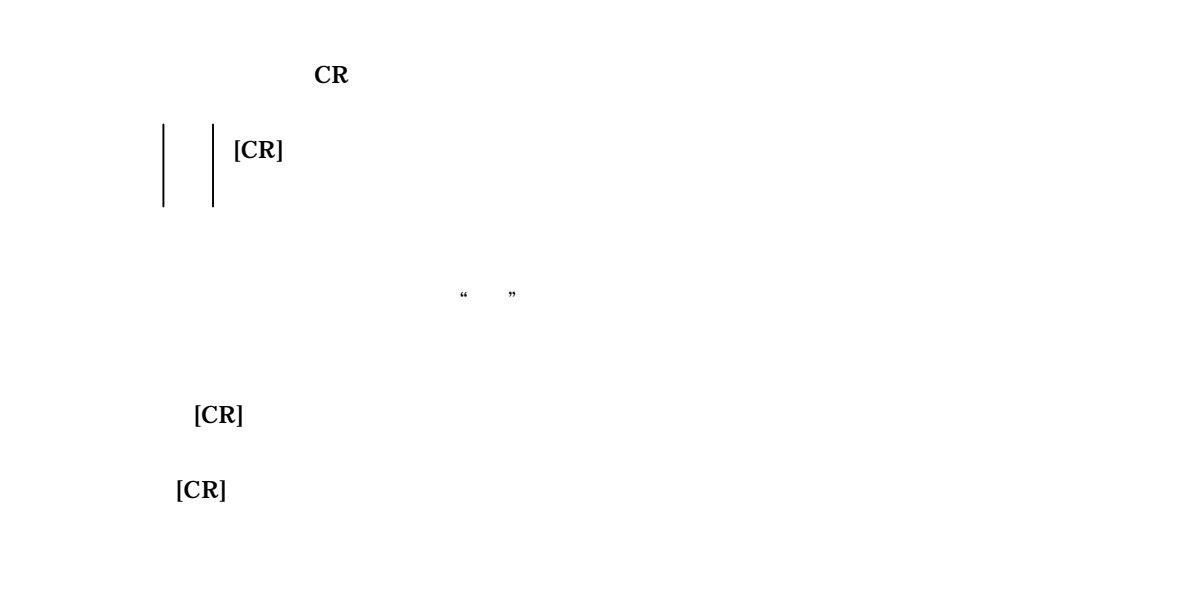

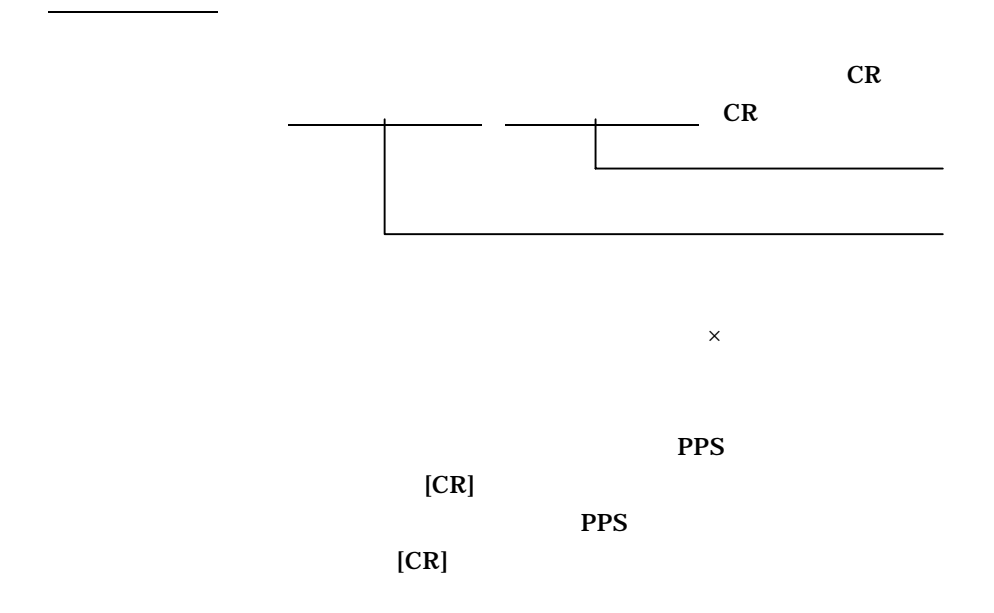

CR  $CR$  $\overline{\phantom{a}}$  LF CR 1軸用の場 、Y軸現在 度は無視し ください。

 $\times$ 

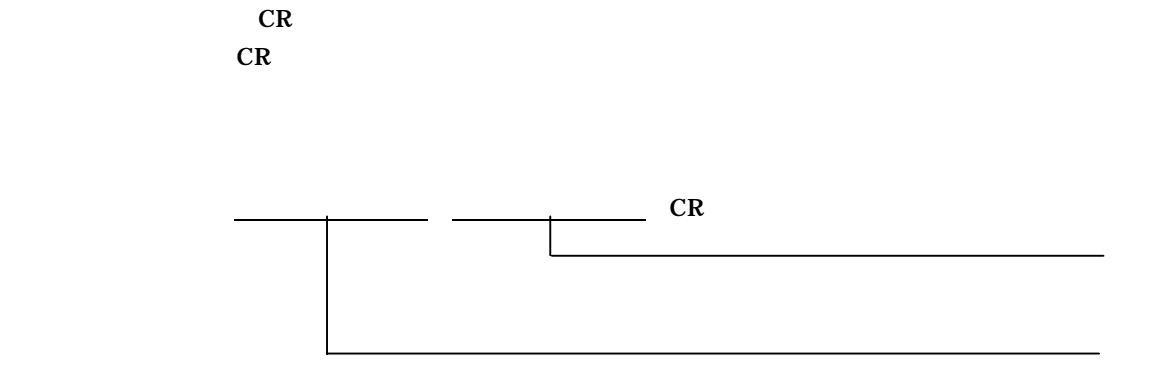

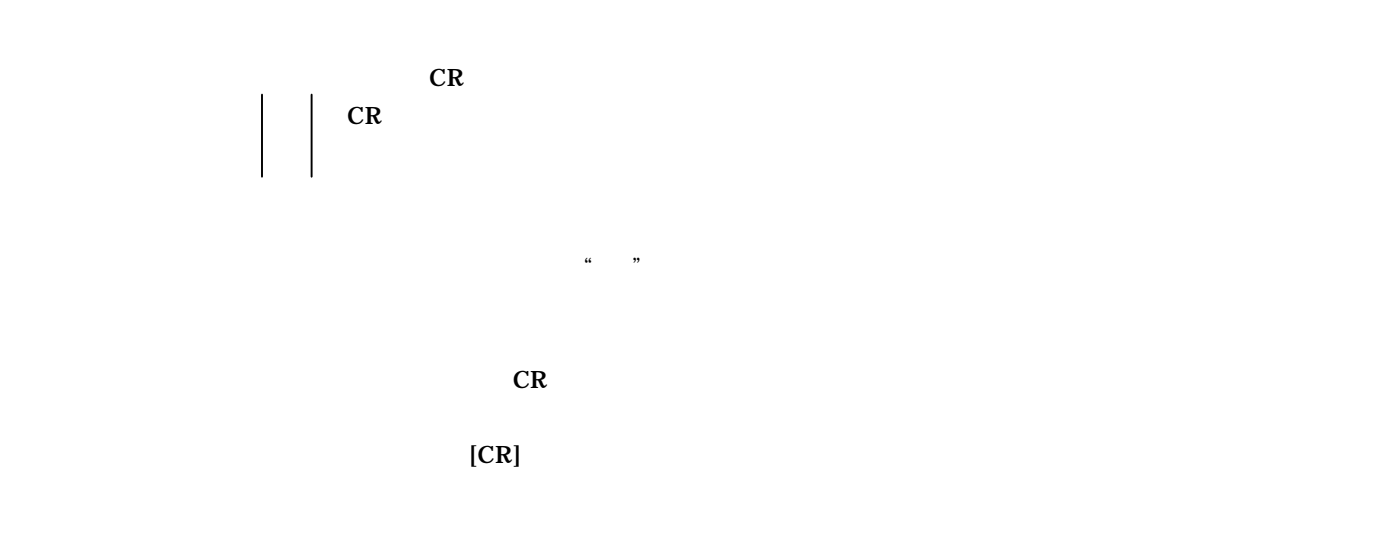

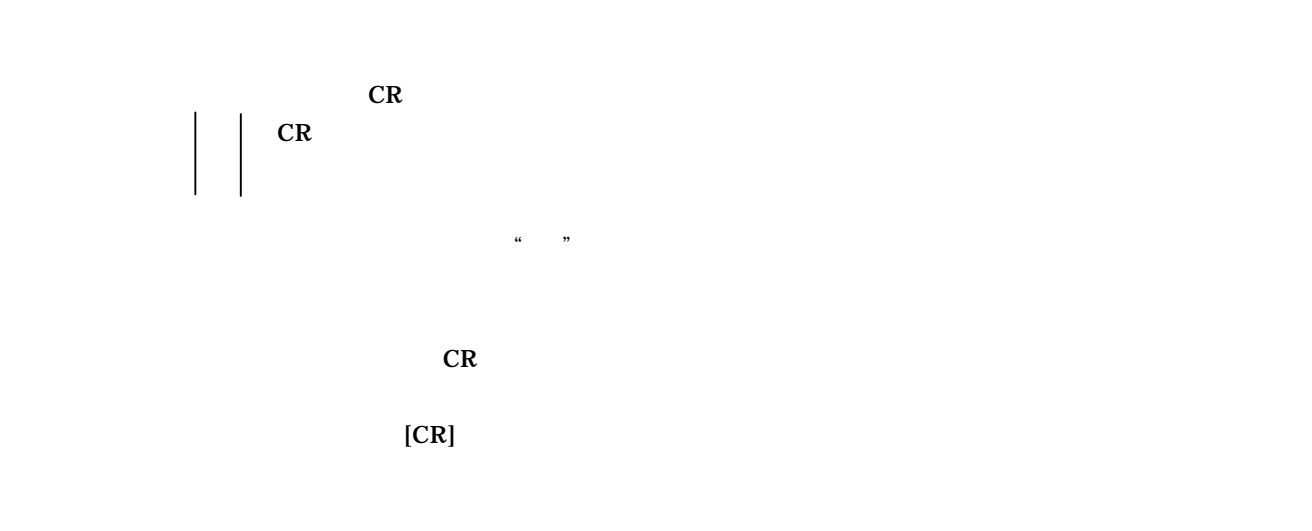

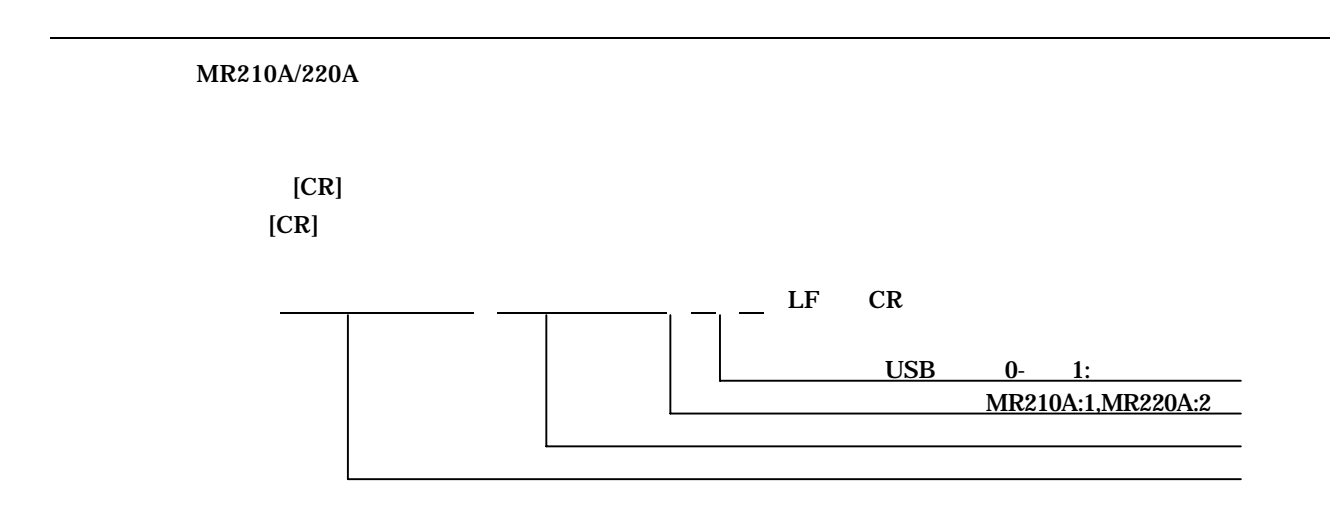

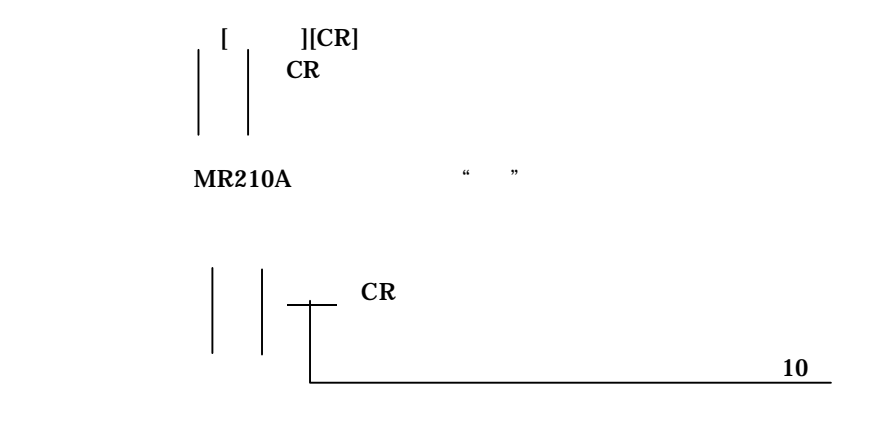

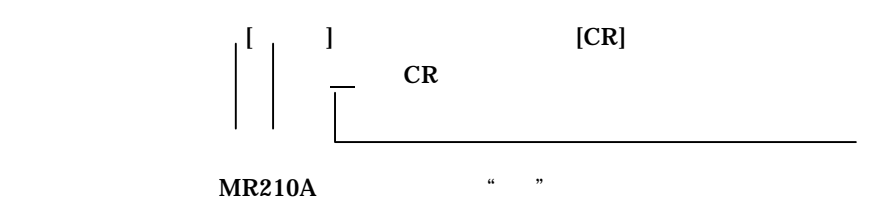

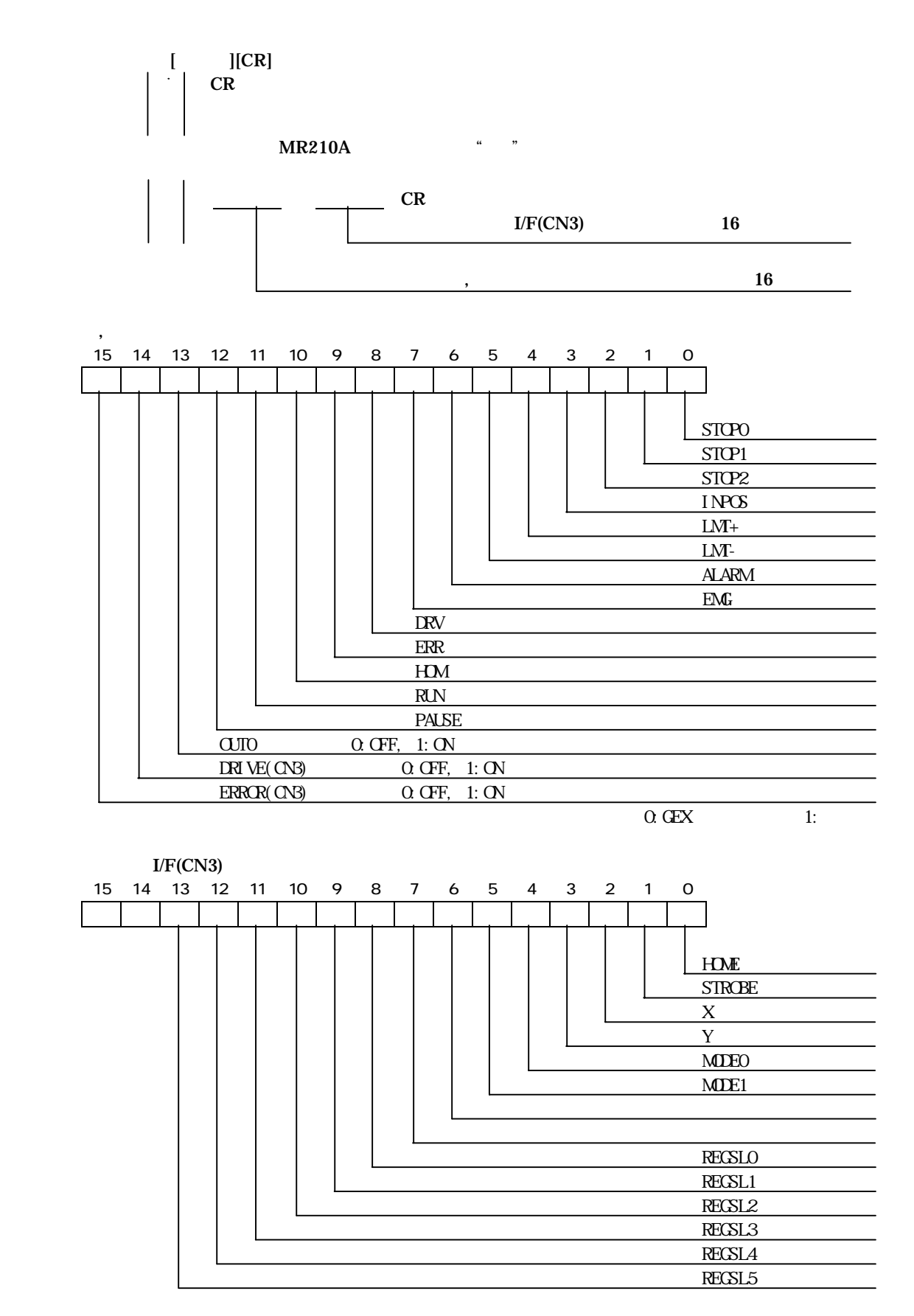

- 9 -

0: GEX 1:

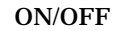

 $[$   $]$  $[CR$ 

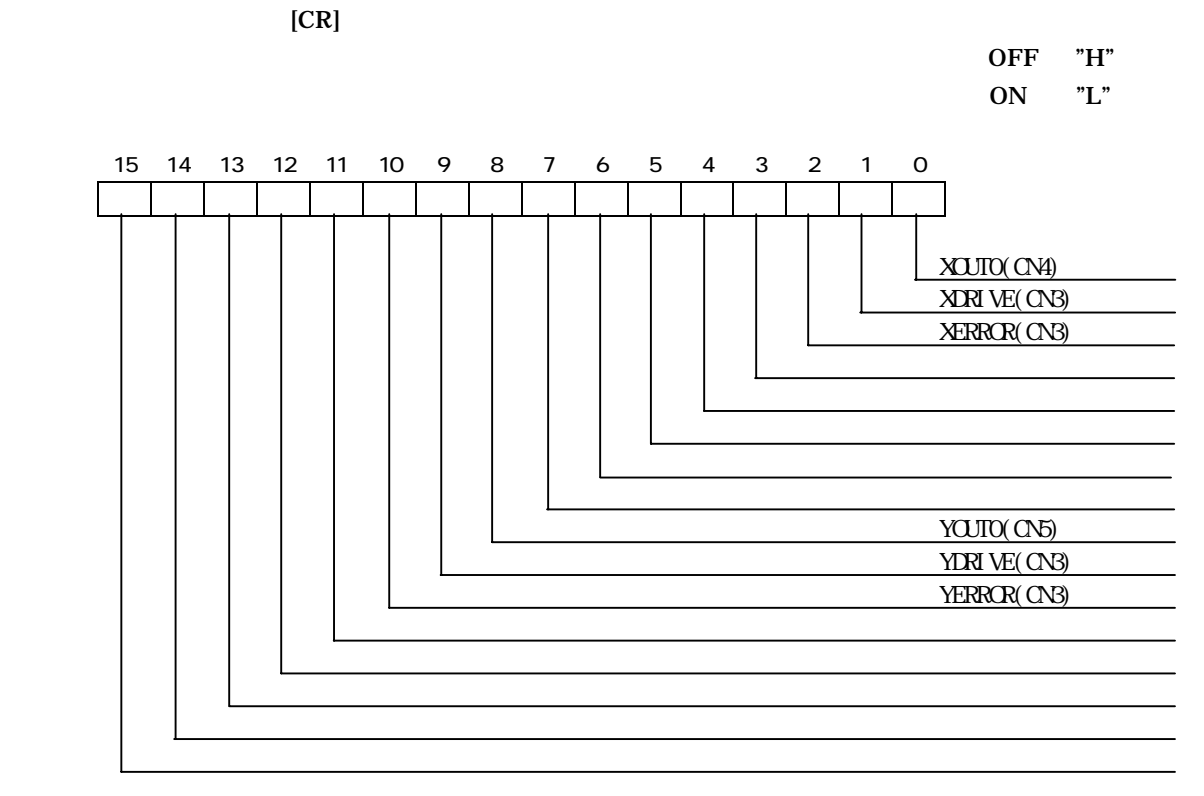

MR210A/220A

RST

 $[CR]$  $CR$ 

MR210A/220A

- 10 -

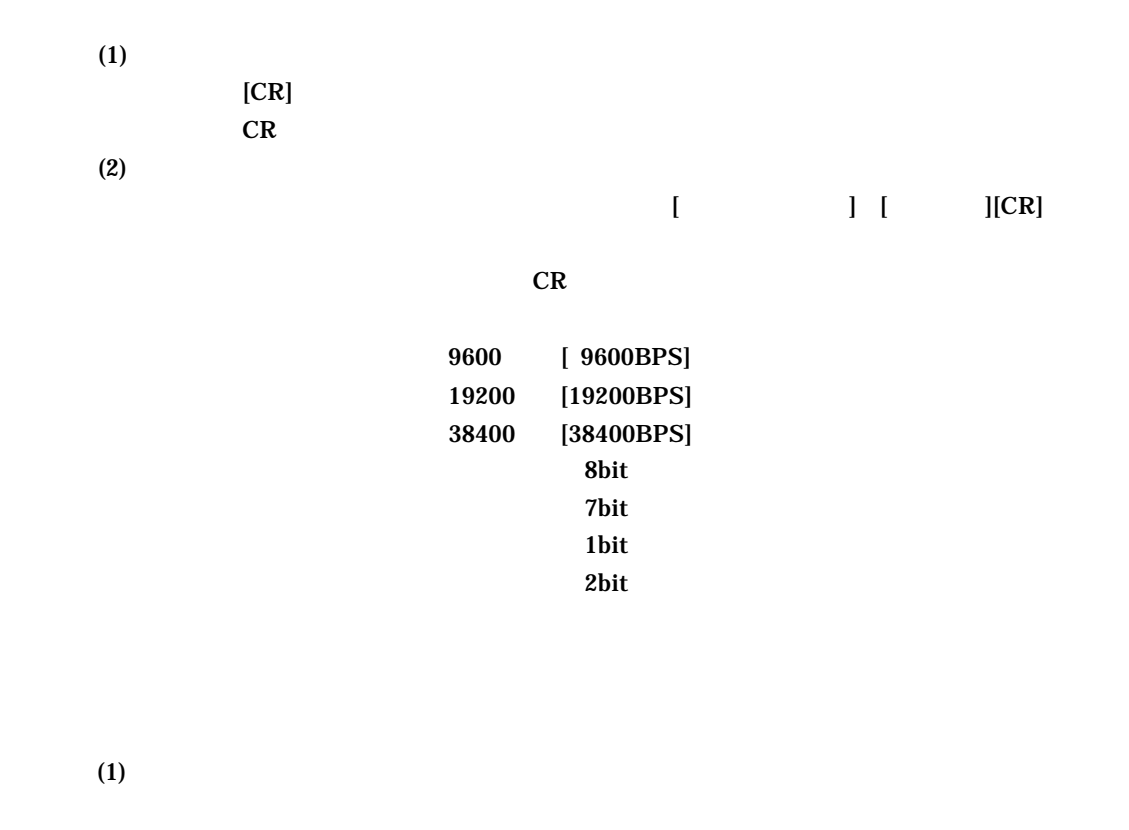

- 11 -  $\sim$ 

 $(2)$ 

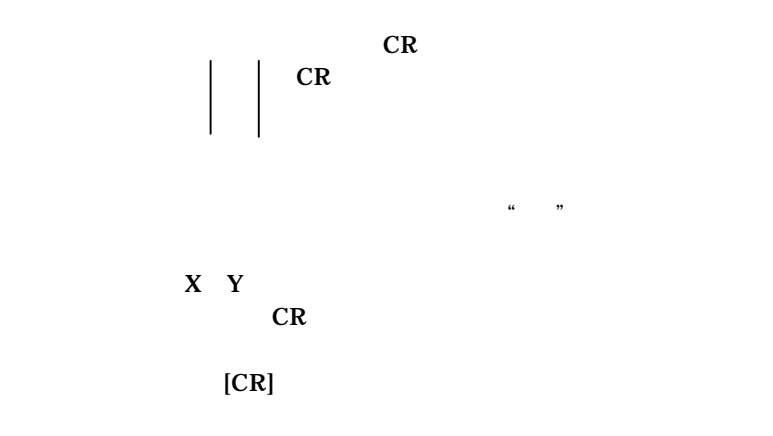

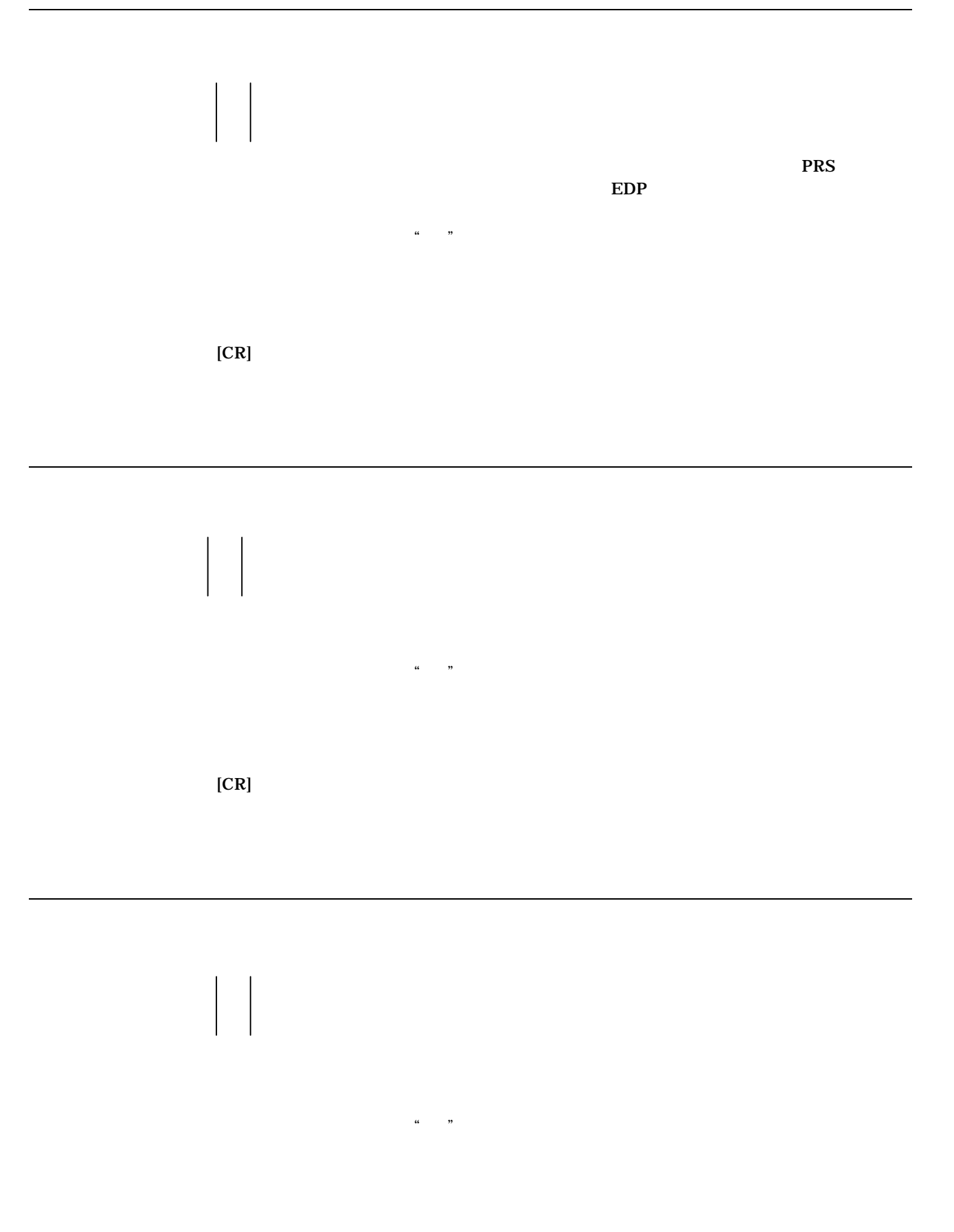

- 12 -

 $[CR]$ 

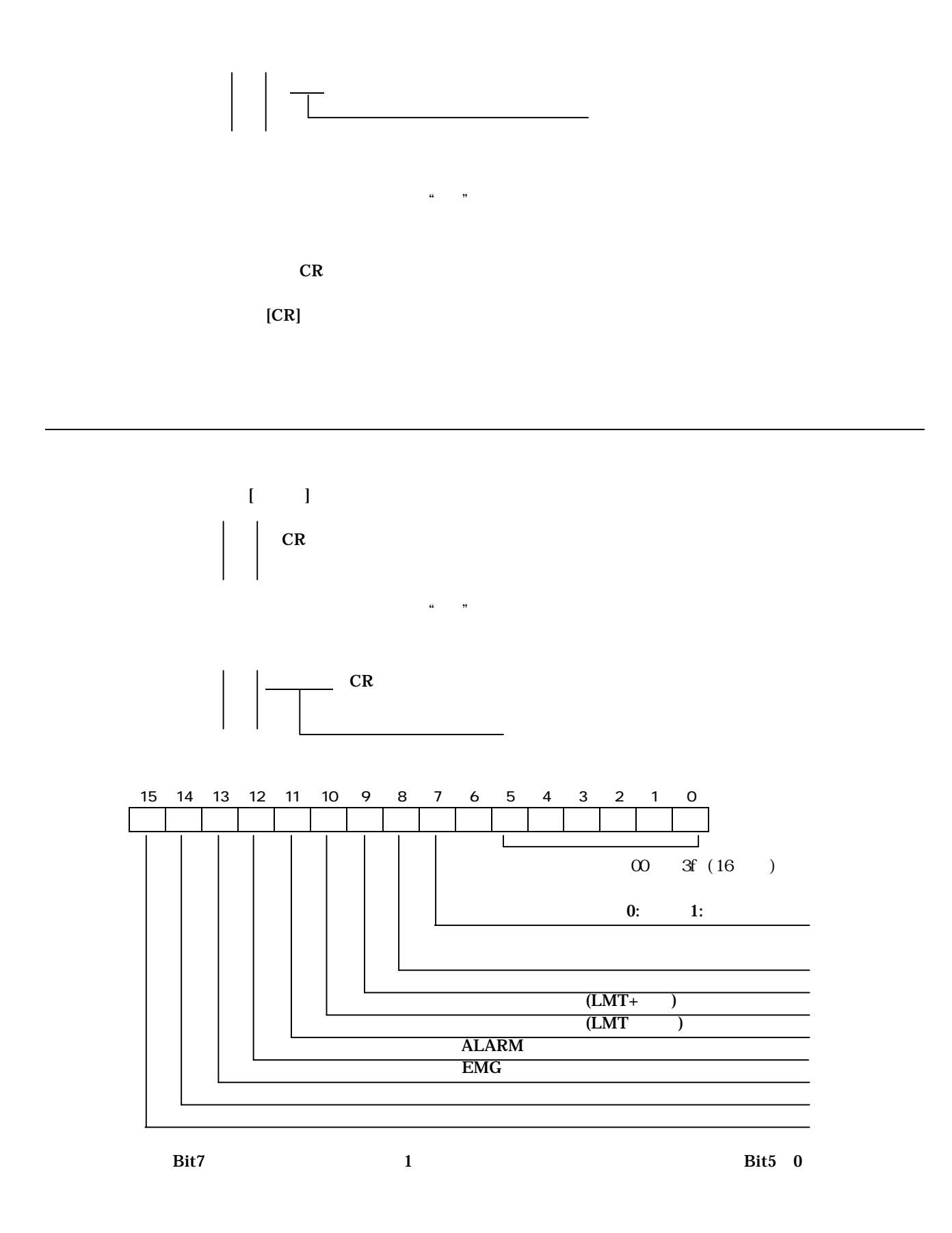

- 13  $\sim$  13  $\sim$